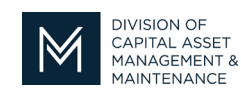

## *Office of Access and Opportunity Contractor Certification*

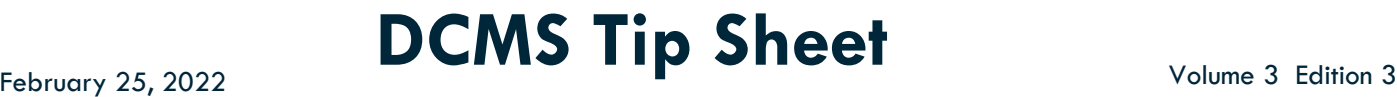

## Greetings from DCAMM Contractor Certification!

In this tip sheet we will be discussing projects for your project tables and the look back periods for Prime and Filed Sub-Bidder applications.

## **Prime Application Completed Projects**

The look back period for Prime Applications is five years. This means that for applications submitted in 2022 we will accept completed projects dating back to 2017. Projects from 2016 or earlier are now expired for purposes of DCAMM Certification.

In your project table you should be prioritizing your two highest valued projects and then your most current projects. This will maximize your Single Project Limit and assist you in maintaining certification for your Categories of Work. You can submit up to 20 completed projects. Please delete any expired projects from your project table. If you know that DCAMM has an evaluation on file for a specific project you may delete that project from you project table as well.

## **Filed Sub-Bidder Application Completed Projects**

The look back period for Filed Sub-Bidder Applications is three years. This means that for applications submitted in 2022 we will accept completed projects dating back to 2019. Projects from 2018 or earlier are now expired for purposes of DCAMM Certification.

In your project table you should be prioritizing your most current projects. You can submit up to 20 completed projects. Please delete any expired projects from your project table. If you know that DCAMM has an evaluation on file for a specific project you may delete that project from you project table as well.

For additional information on completing the project table please see the Project Table User Guide.

Stay tuned for the next installment...

If you have any questions do not hesitate to contact Certification at 857-204-1305 or [certification.DCAMM@mass.gov.](mailto:certification.DCAMM@mass.gov)

If you would like to be added to our Email List [click here](mailto:certification.dcamm@mass.gov?subject=Add%20Me%20to%20the%20DCMS%20Tip%20List)

**Reminder:** Applications are due 90 days prior to expiration for the current certificate